# **ЮЖНО-УРАЛЬСКИЙ ГОСУДАРСТВЕННЫЙ УНИВЕРСИТЕТ**

УТВЕРЖДАЮ: Директор института Высшая школа экономики и управления

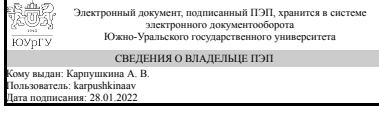

А. В. Карпушкина

### **РАБОЧАЯ ПРОГРАММА**

**дисциплины** 1.Ф.04 Экономическая география **для специальности** 38.05.02 Таможенное дело **уровень** Специалитет **форма обучения** очная **кафедра-разработчик** Таможенное дело

Рабочая программа составлена в соответствии с ФГОС ВО по направлению подготовки 38.05.02 Таможенное дело, утверждённым приказом Минобрнауки от 25.11.2020 № 1453

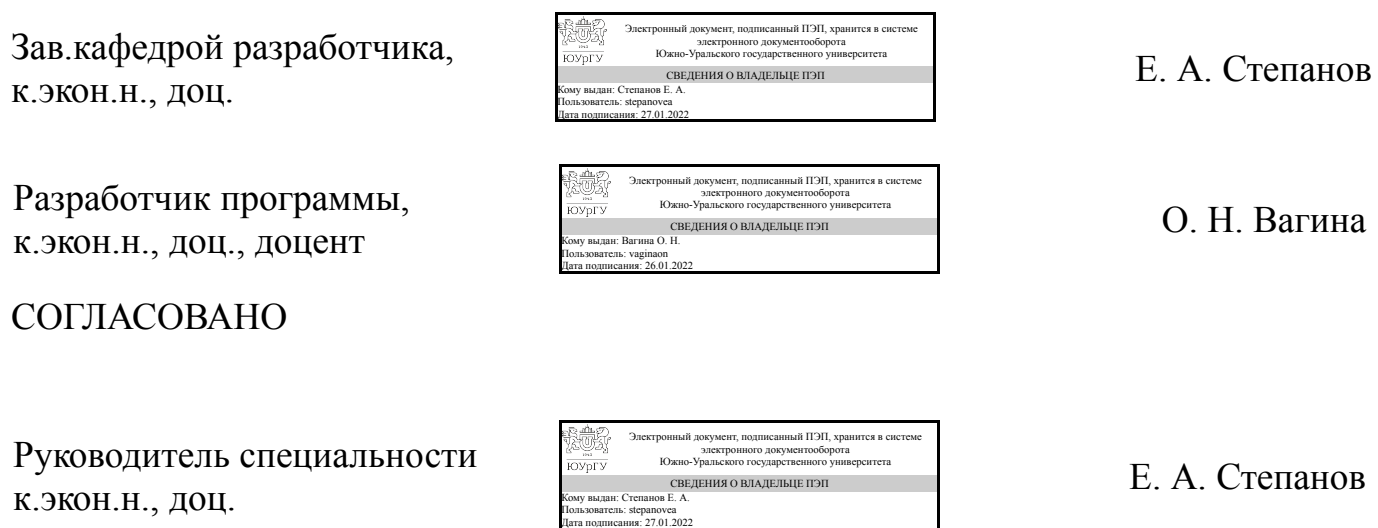

Челябинск

### **1. Цели и задачи дисциплины**

Цели - формирование у будущих специалистов таможенного дела системы знаний о пространственном факторе социально-экономических процессов и вооружение их навыками анализа роли этого фактора в развитии мирового хозяйства.

#### **Краткое содержание дисциплины**

Специфика дисциплины определяется двумя обстоятельствами: - являясь частью модуля «Геоэкономика», она предметно связана с другими дисциплинами этого модуля («Мировая экономика», «Экономический потенциал России»); - она синтезирует знания экономической географии, относящейся к системе географических наук, и экономических наук, так как все основные социальноэкономические процессы и отношения подчинены действию не только экономических, но и географических закономерностей. Знание отраслевого и регионального строения экономики мира в условиях нынешних масштабов и географии внешнеэкономических связей РФ для специалистов таможенного дела является необходимой частью их профессиональной подготовки. Изучение дисциплины способствует также формированию у студентов навыков поиска новой информации, так как размещение отраслей мировой экономики имеет динамичный характер, и, таким образом, информация о нем постоянно корректируется.

# **2. Компетенции обучающегося, формируемые в результате освоения дисциплины**

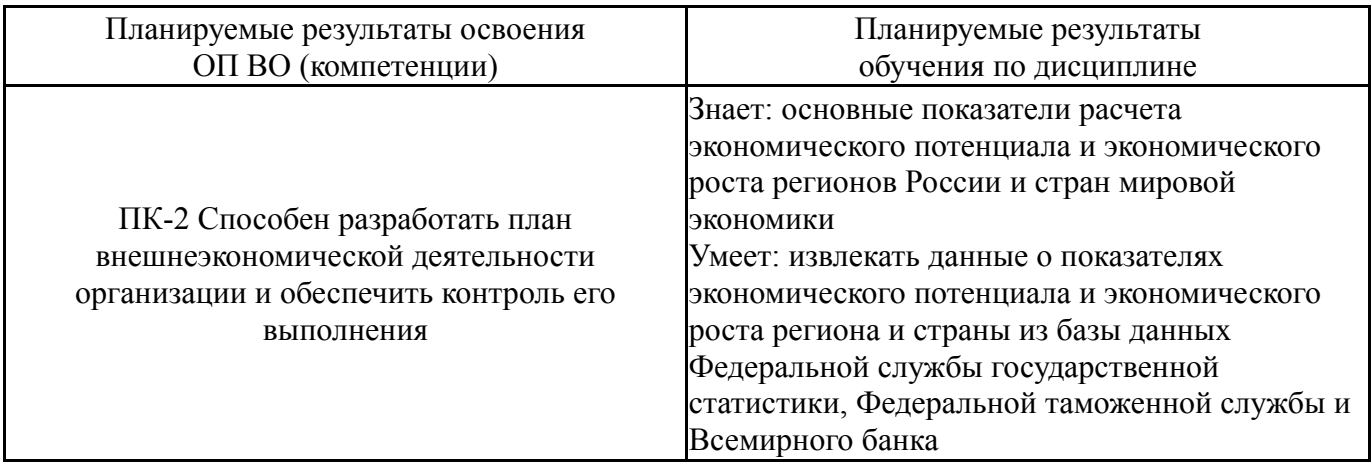

### **3. Место дисциплины в структуре ОП ВО**

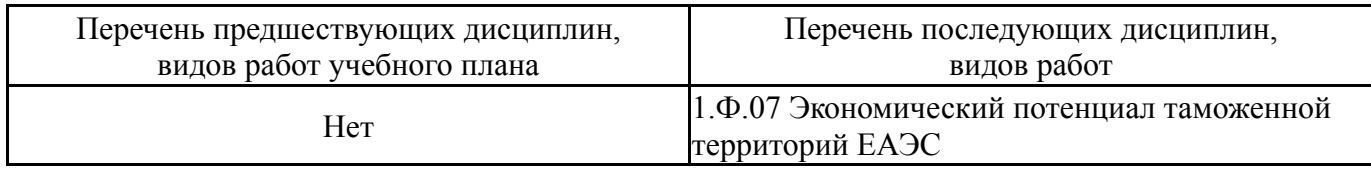

Требования к «входным» знаниям, умениям, навыкам студента, необходимым при освоении данной дисциплины и приобретенным в результате освоения предшествующих дисциплин:

# **4. Объём и виды учебной работы**

Общая трудоемкость дисциплины составляет 2 з.е., 72 ч., 36,25 ч. контактной работы

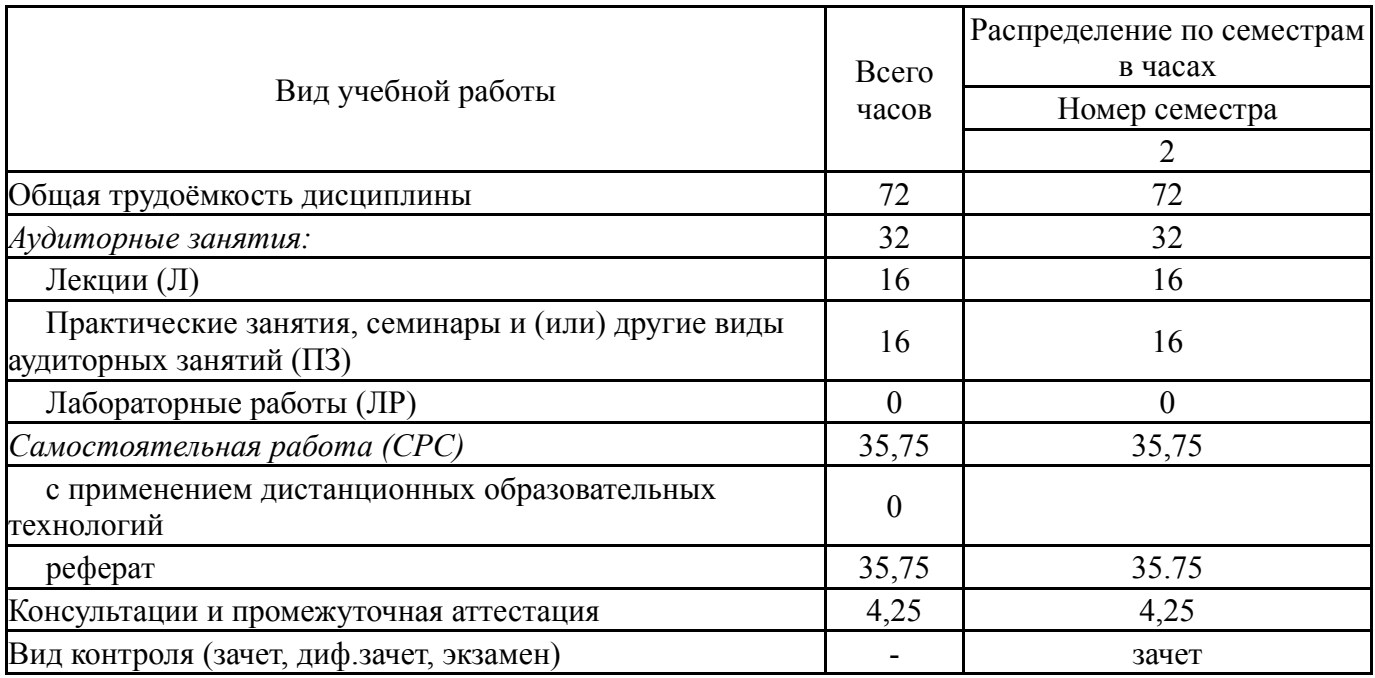

# **5. Содержание дисциплины**

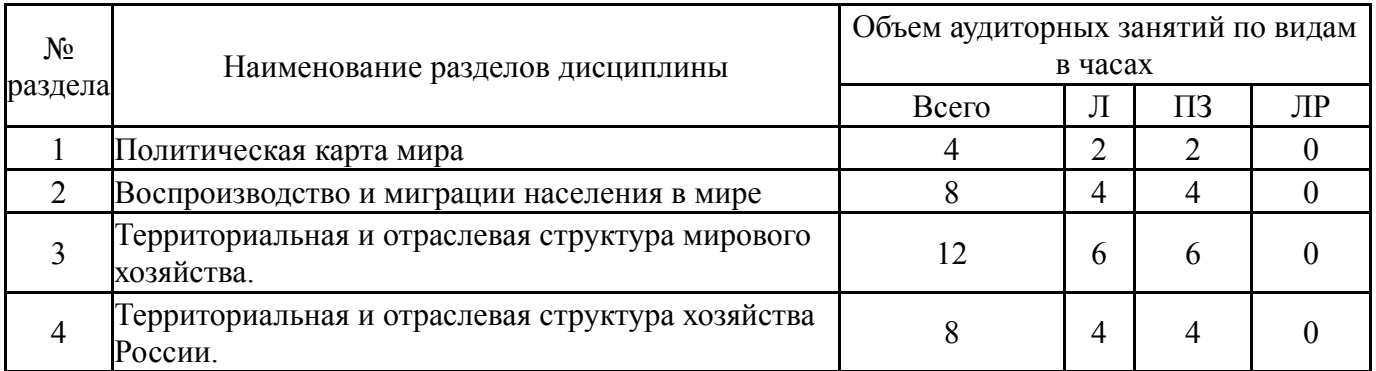

# **5.1. Лекции**

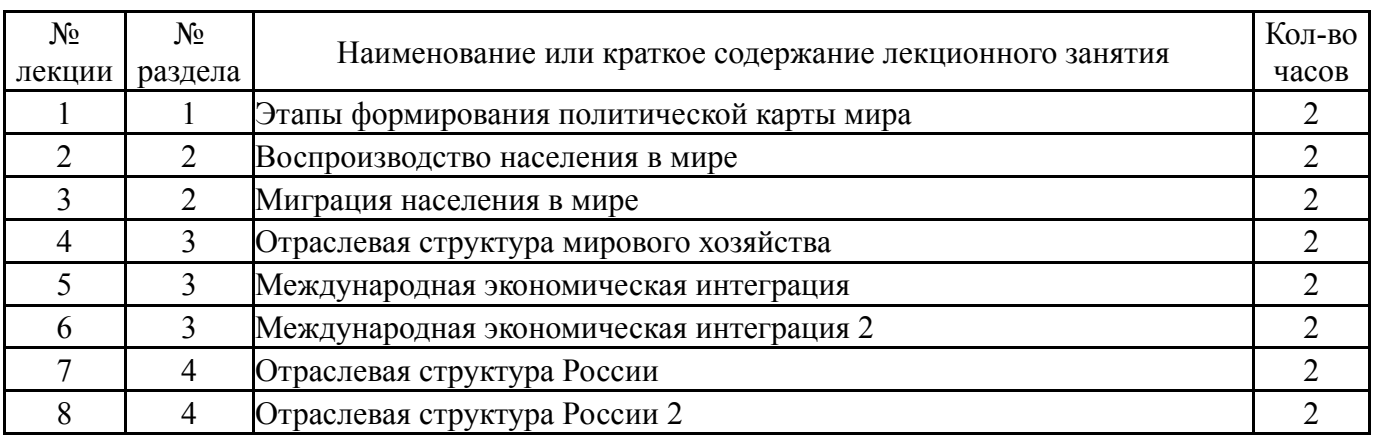

# **5.2. Практические занятия, семинары**

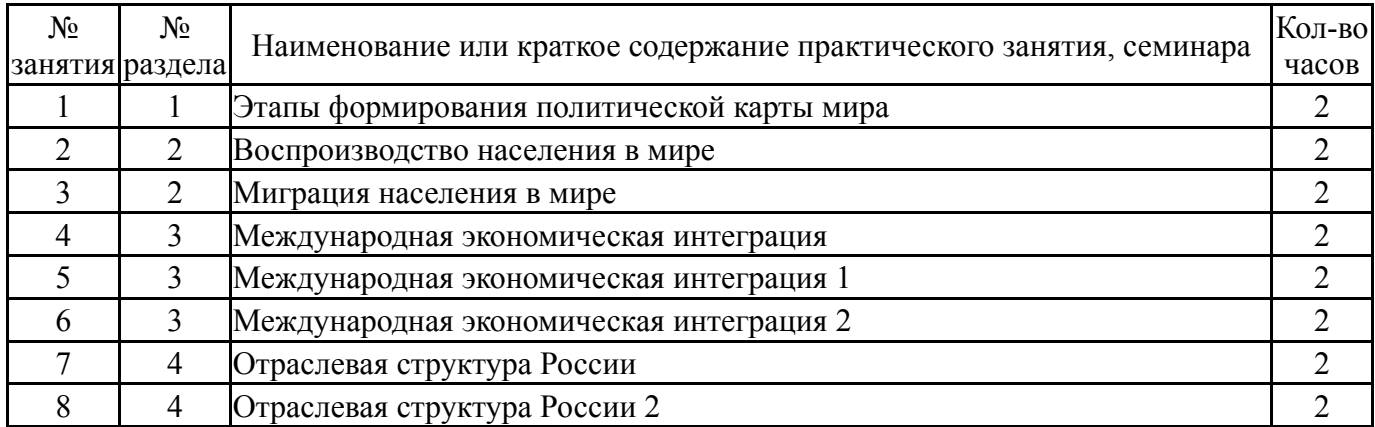

# **5.3. Лабораторные работы**

Не предусмотрены

# **5.4. Самостоятельная работа студента**

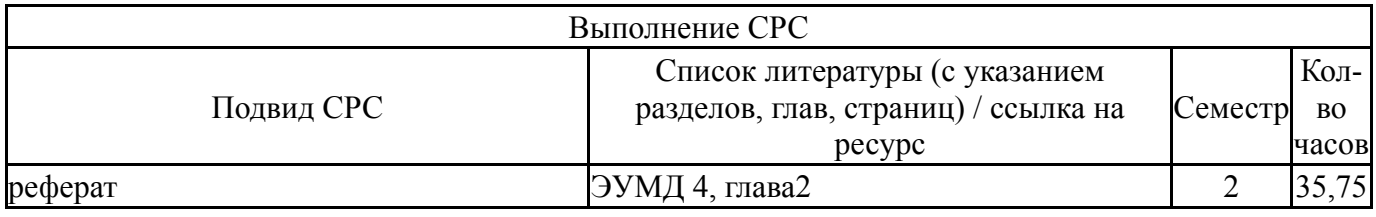

# **6. Текущий контроль успеваемости, промежуточная аттестация**

Контроль качества освоения образовательной программы осуществляется в соответствии с Положением о балльно-рейтинговой системе оценивания результатов учебной деятельности обучающихся.

# **6.1. Контрольные мероприятия (КМ)**

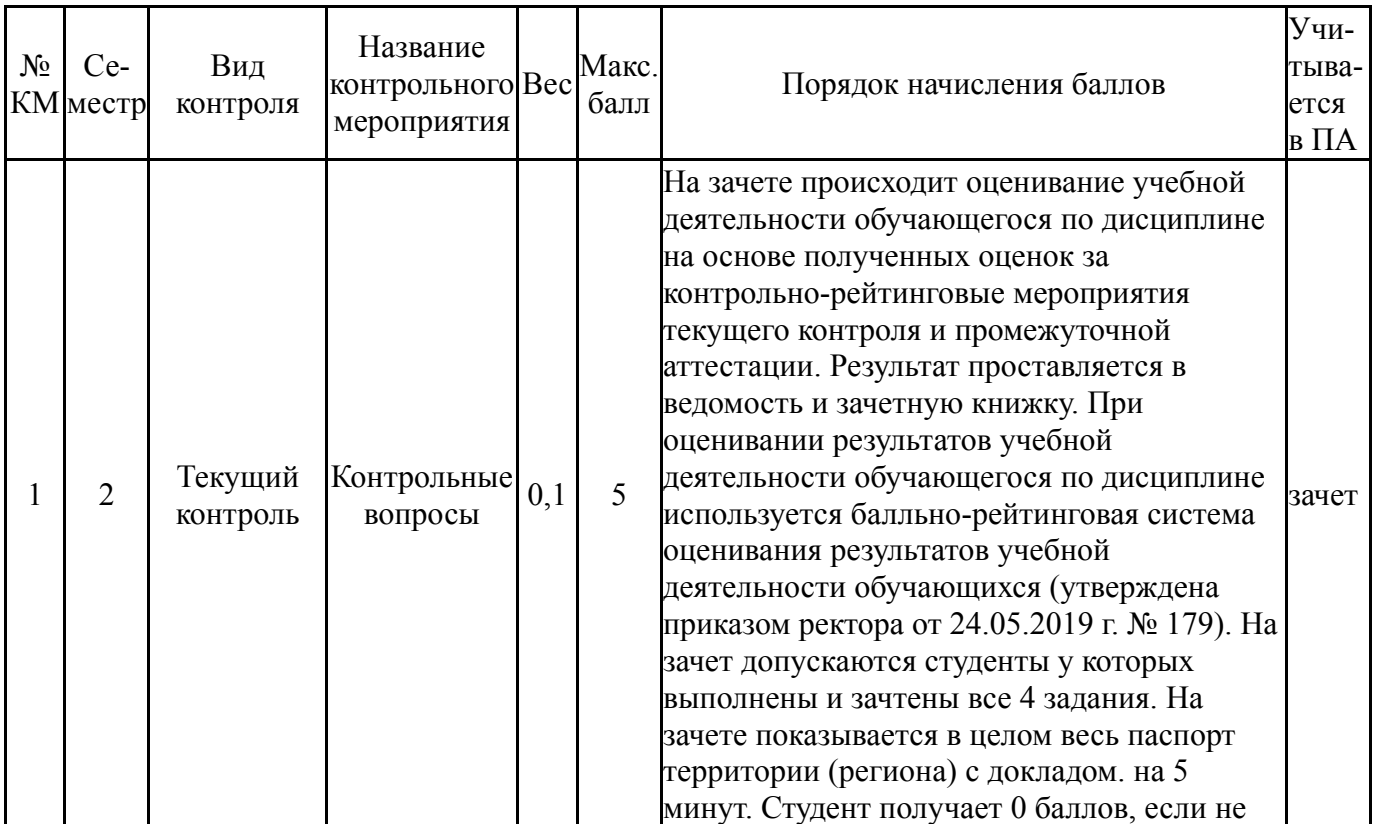

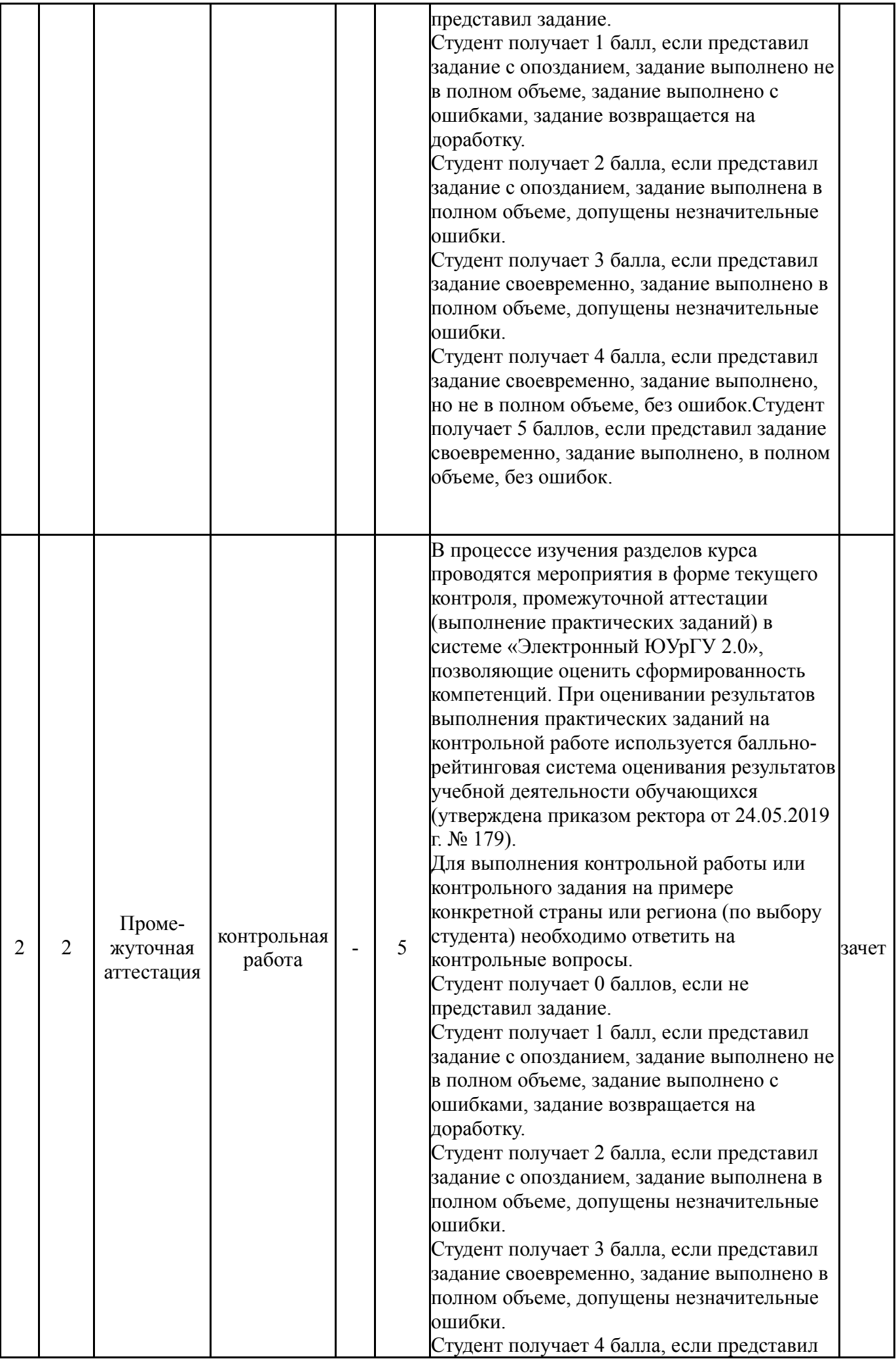

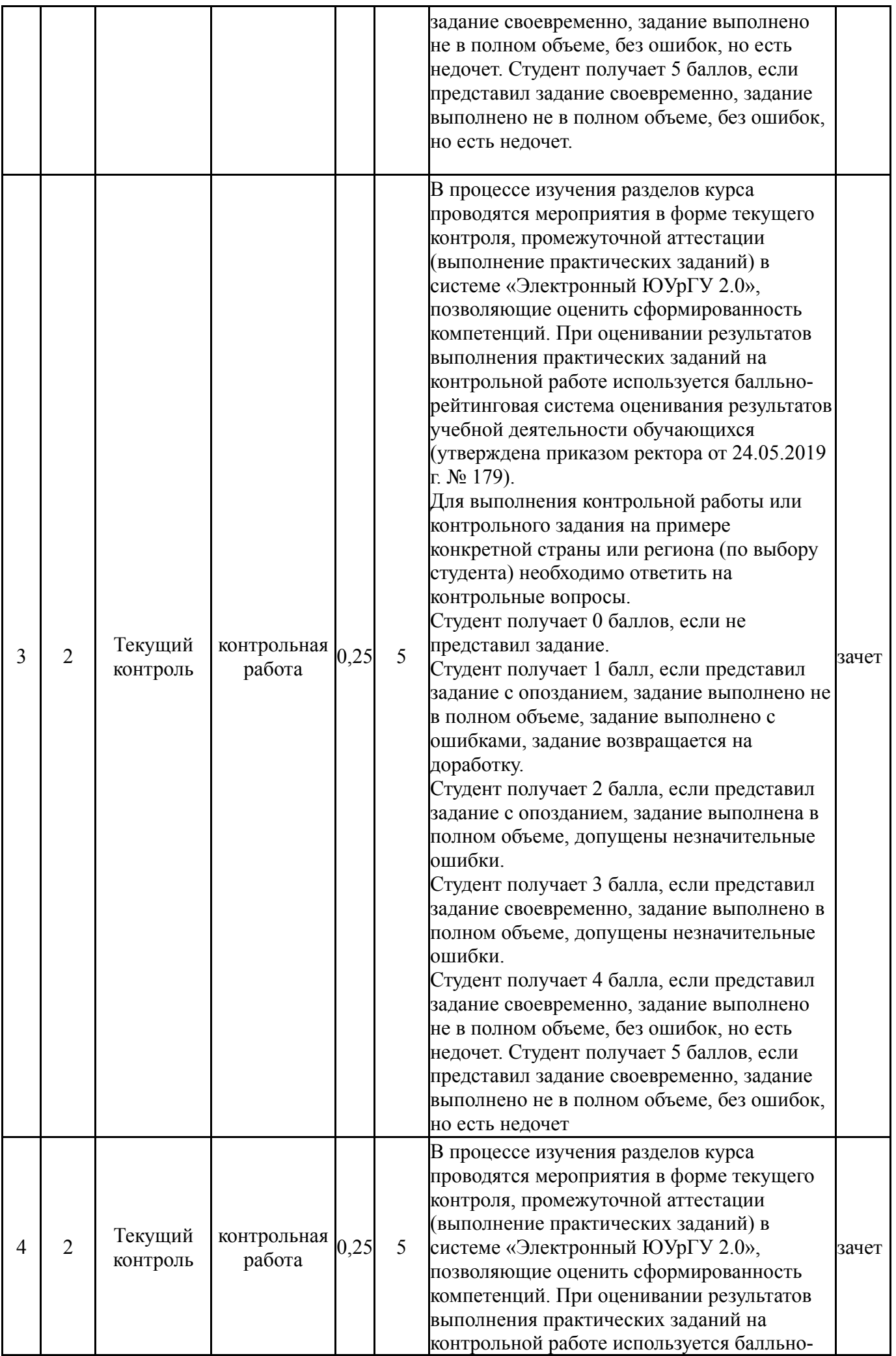

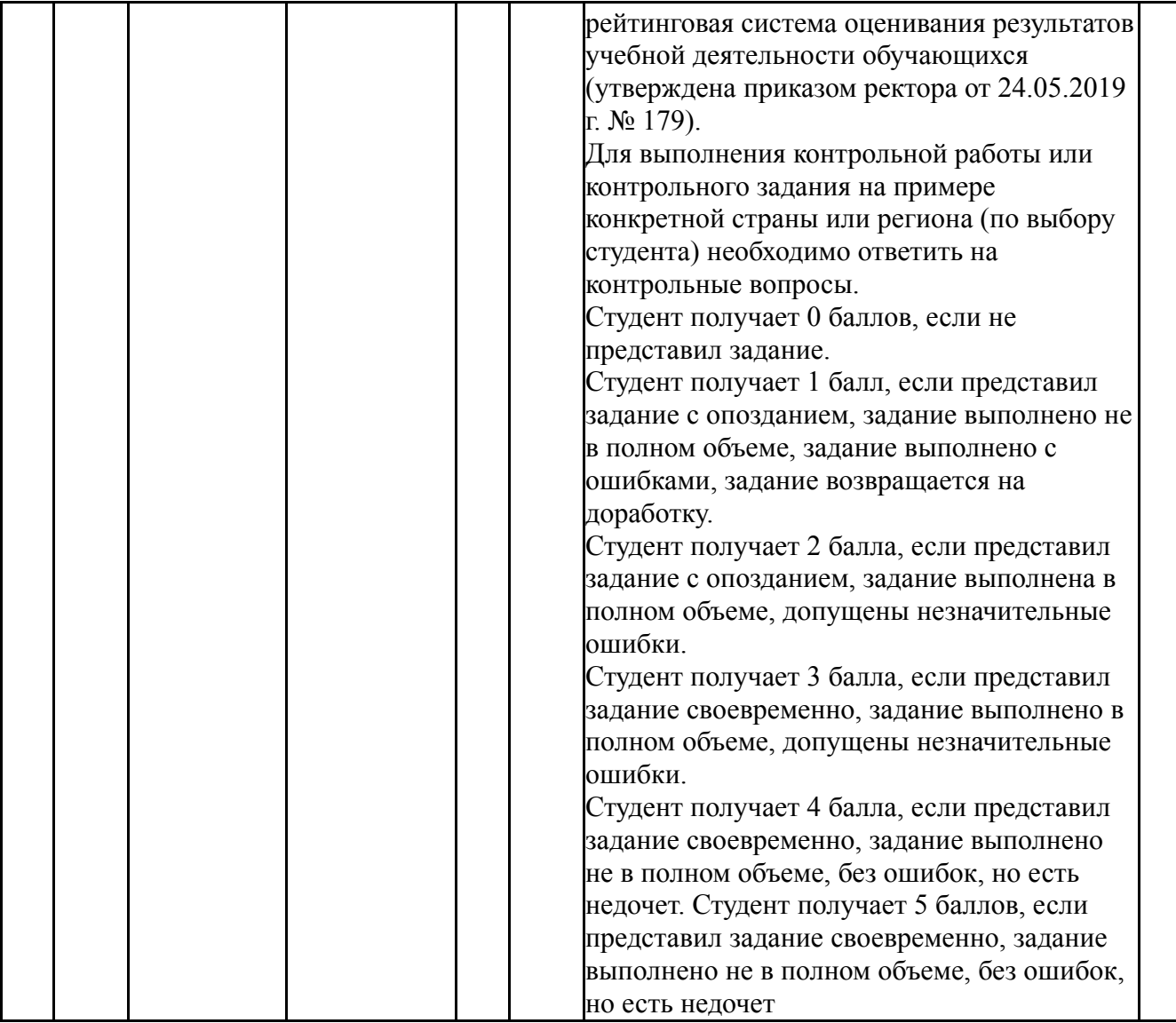

# **6.2. Процедура проведения, критерии оценивания**

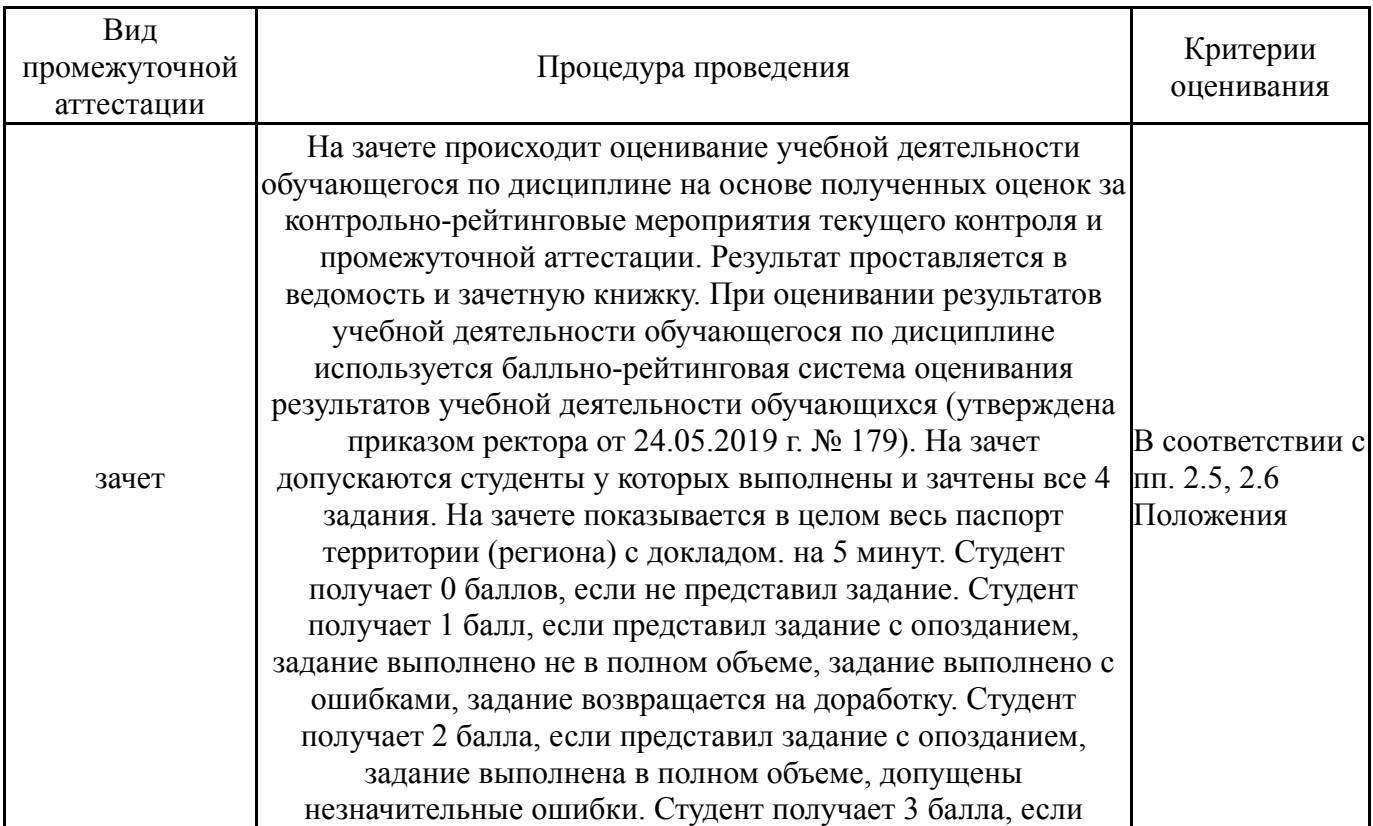

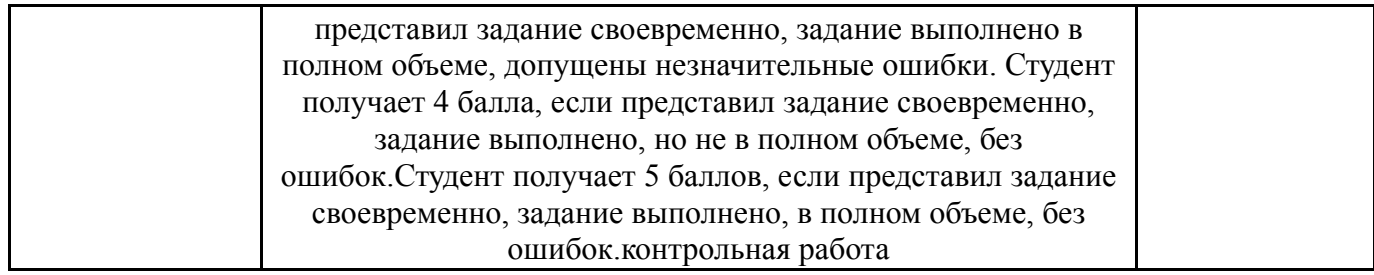

# **6.3. Оценочные материалы**

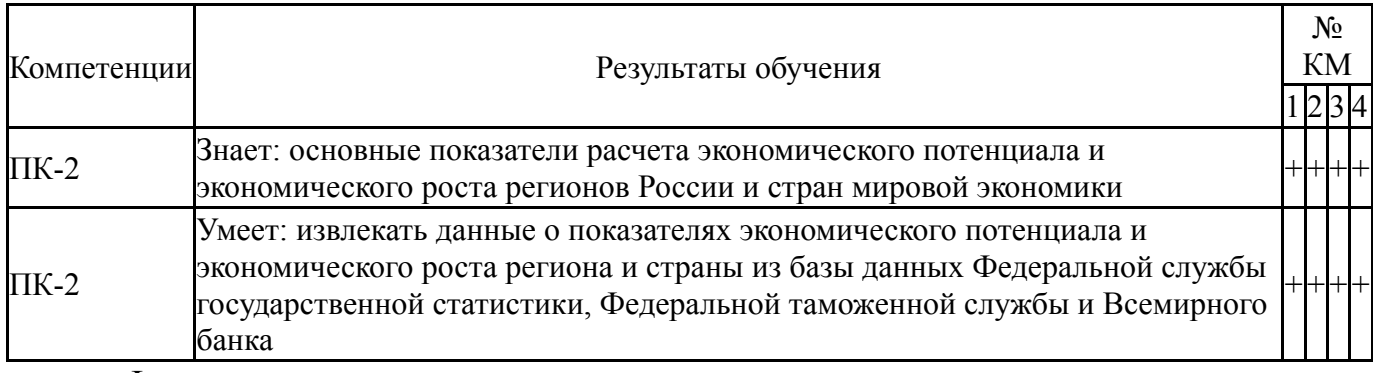

Фонды оценочных средств по каждому контрольному мероприятию находятся в приложениях.

# **7. Учебно-методическое и информационное обеспечение дисциплины**

### **Печатная учебно-методическая документация**

- *а) основная литература:* Не предусмотрена
- *б) дополнительная литература:* Не предусмотрена
- *в) отечественные и зарубежные журналы по дисциплине, имеющиеся в библиотеке:* Не предусмотрены

*г) методические указания для студентов по освоению дисциплины:*

1. Смирнов, Е.Н. Введение в курс мировой экономики (экономическая география зарубежных стран). Практикум. [Электронный ресурс] / Е.Н. Смирнов, С.М. Смагулова. — Электрон. дан. — М. : КноРус,  $2014. - 314$  c.

*из них: учебно-методическое обеспечение самостоятельной работы студента:* 1. Смирнов, Е.Н. Введение в курс мировой экономики

(экономическая география зарубежных стран). Практикум. [Электронный ресурс] / Е.Н. Смирнов, С.М. Смагулова. — Электрон. дан. — М. : КноРус,  $2014. - 314$  c.

### **Электронная учебно-методическая документация**

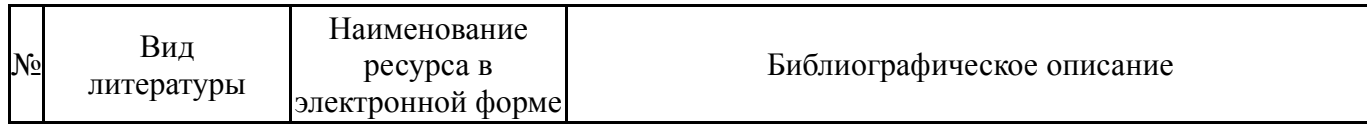

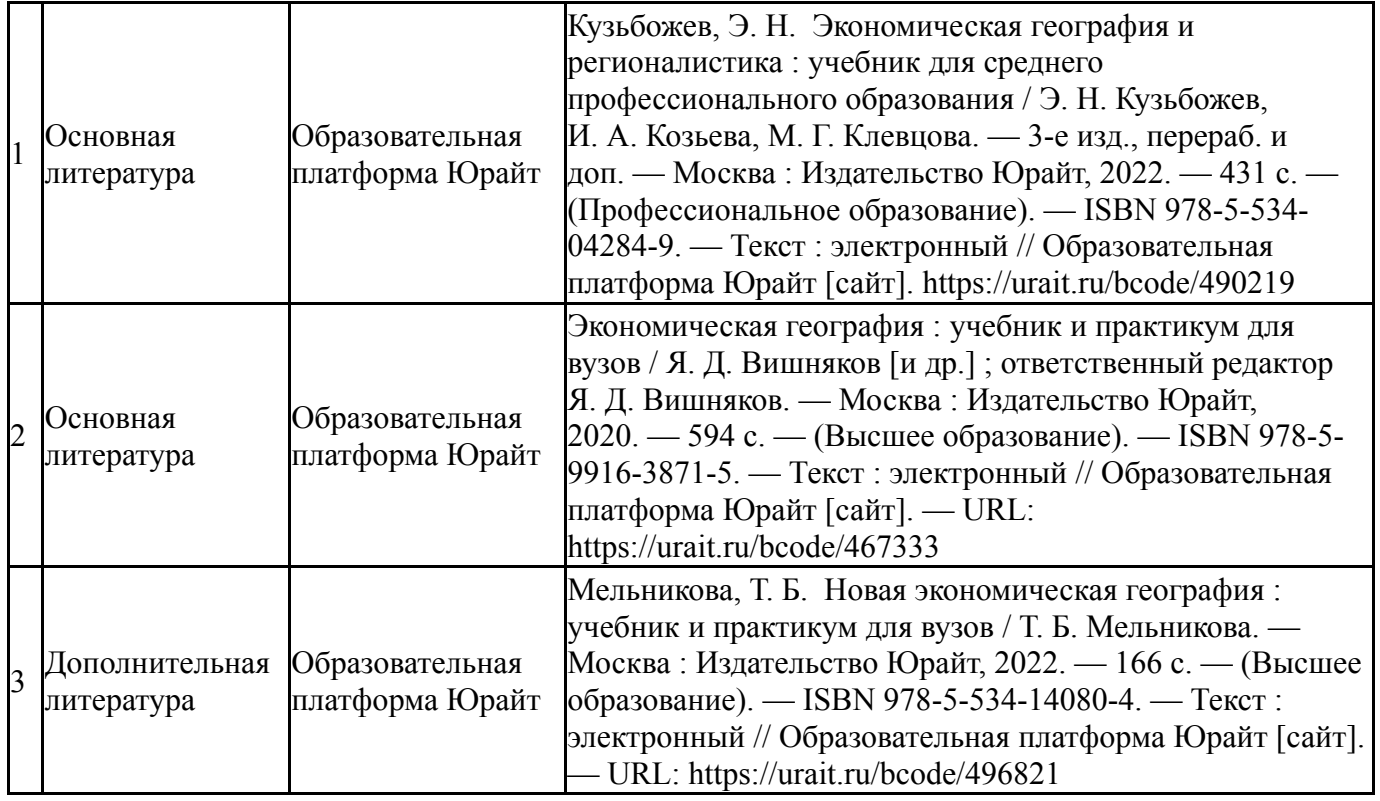

Перечень используемого программного обеспечения:

# 1. Microsoft-Office(бессрочно)

Перечень используемых профессиональных баз данных и информационных справочных систем:

1. ООО "ГарантУралСервис"-Гарант(бессрочно)

# **8. Материально-техническое обеспечение дисциплины**

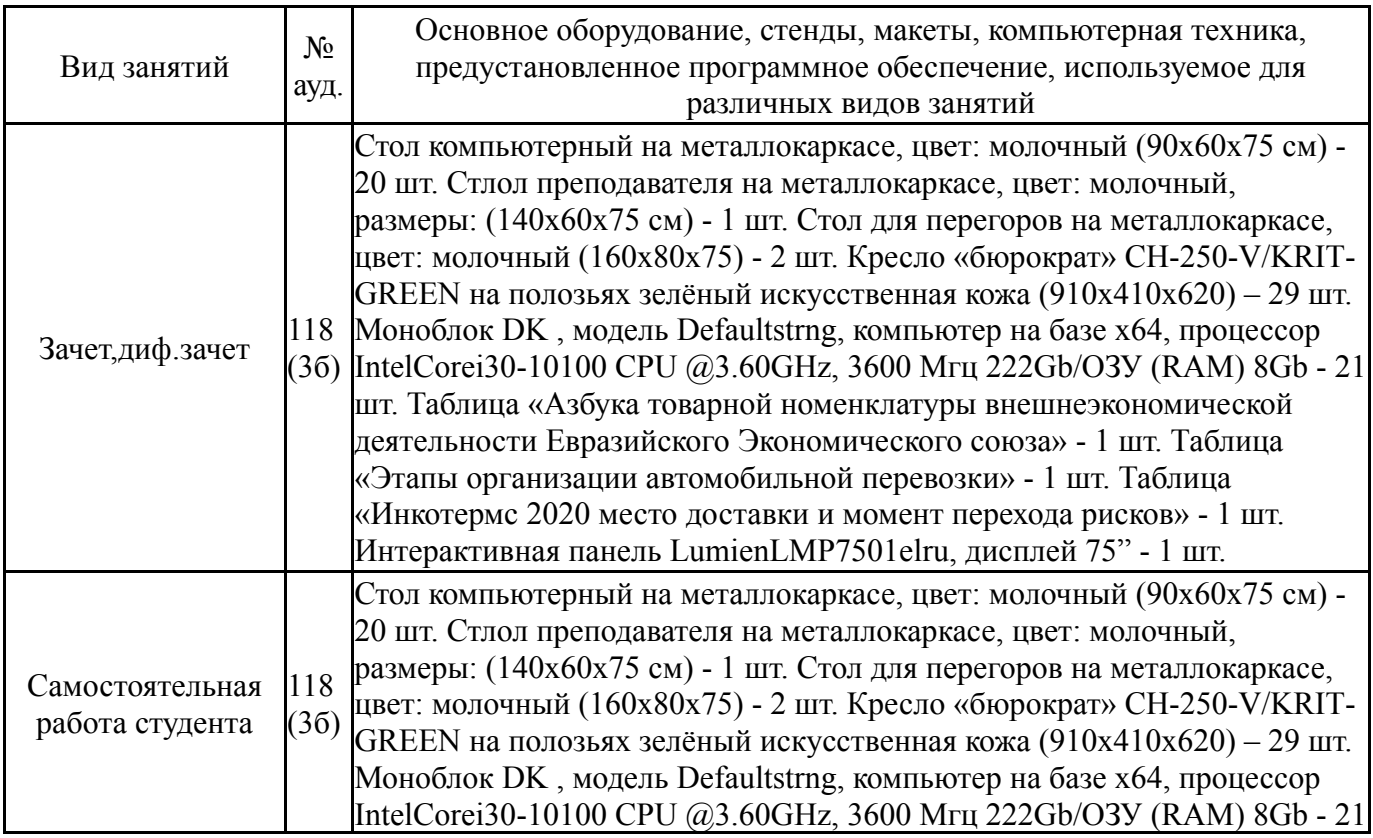

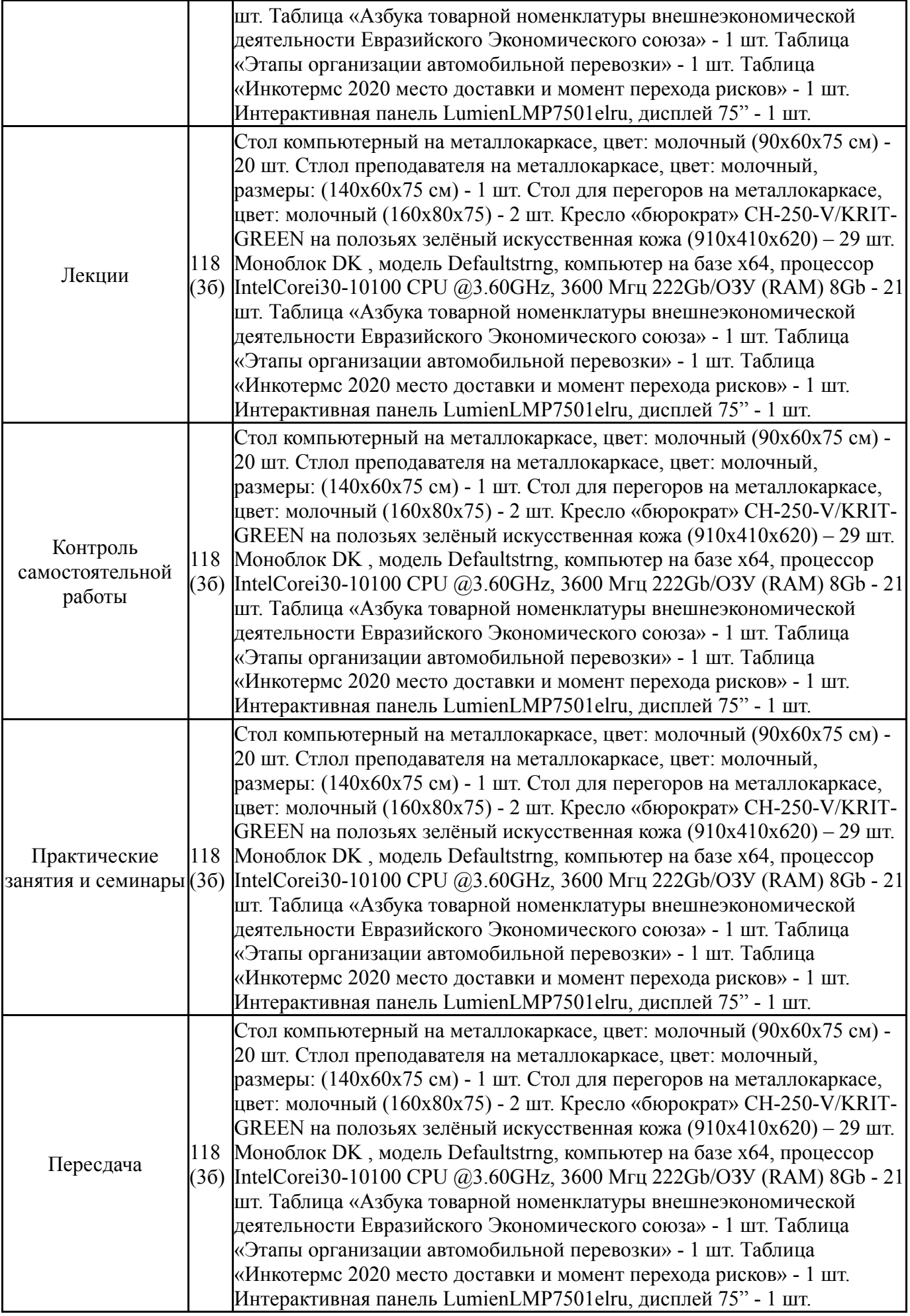